# **OO DIGITAL RESEARCH®**

Post Office Box 579, Pacific Grove, California 93950, (408) 649-3896

2009年6月1日に「あみり」「2003年6月6日に、100年以下

CP1M 2.2 USER'S **GUIDE**

COPYRIGHT (c) 1979

**PERMIT** 

DIGITAL RESEARCH

# Copyright

Copyright (c) 1979 by Digital Research. All rights reserved. No part of this publication may be reproduced, transmitted, transcribed, stored in a retrieval system, or translated into any language or computer language. in anv form or bv anv means, electronic, mechanical, magnetic, optical, chemical, manual or otherwise, without the prior written oermission of Digital Research, Post Office Box 579, Pacific Grove, California 93950.

# Disclaimer

Digital Research makes no representations or warranties with respect to the contents hereof and specifically disclaims any implied warranties of merchantability or fitness for any particular purpose. Further. Digital Research reserves the right to revise this publication and to make changes from time to time in the content hereof without ohligation of Digital Research to notify any person of such revision or changes.

#### Trademarks

 $CP/M$  is a registered trademark of Digital Research.  $MP/M$ , MAC, and SID are trademarks of Digital Research.

 $\mathcal{L}^{\text{max}}_{\text{max}}$  , where  $\mathcal{L}^{\text{max}}_{\text{max}}$ €,

# CP/M 2.2 USER'S GUIDE

Cooyright (c) 1979<br>Digital Research, Box 579<br>Pacific Grove, California

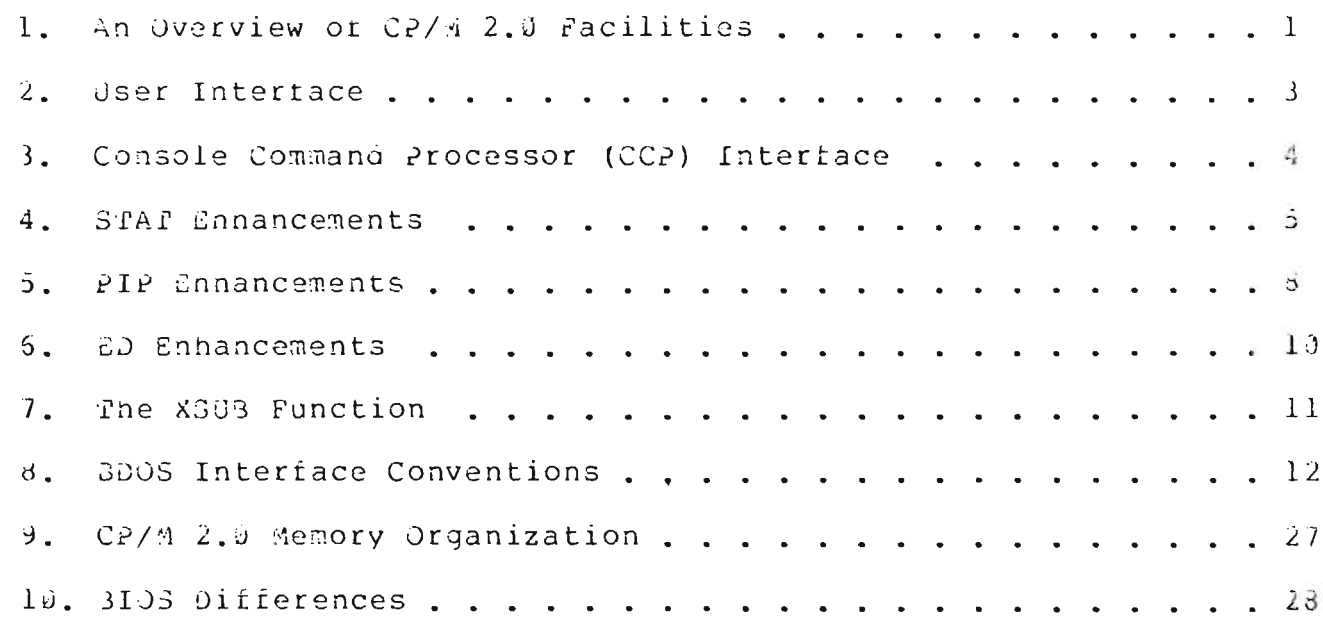

 $\mathcal{L}_{\mathcal{A}}$ 

# 1. AN OVERVIEW OF CP/M 2.0 FACILITIES.

 $CP/M$  2.0 is a high-performance single-console operating system which uses table driven techniques to allow field reconfiguration to which uses table driven econniques to allow field reconfiguration to<br>match a wide variety of disk capacities. All of the fundamental file restrictions are removed, while maintaining upward compatibility from previous versions of release  $1.$  Features of CP/M  $2.0$  include field specification of one to sixteen logical drives, each containing up to eight megabytes. Any particular file can reach the full drive size with the capability to expand to thirty-two megabytes in future releases. The directory size can be field configured to contain any reasonable number of entries, and each file is optionally tagged with read/only and system attributes. Users of CP/M 2.0 are physically separated by user numbers, with facilities for file copy operations from one user area to another. Powerful relative-record random access functions are present in CP/M 2.0 which provide direct access to any of the 65536 records of an eight megabyte file.

All disk-dependent portions of CP/M 2.0 are placed into a BIOS-resident "disk parameter block" which is either hand coded or produced automatically using the disk definition macro library provided with CP/M 2.0. The end user need only specify the maximum number of active disks, the starting and ending sector numbers, the data allocation size, the maximum extent of the logical disk, directory size information, and reserved track values. The macros use this information to generate the appropriate tables and table references for use during CP/M 2.0 operation. Deblocking information is also provided which aids in assembly or disassembly of sector sizes which are multiples of the fundamental 128 byte data unit, and the system alteration manual includes general-purpose subroutines which use the this deblocking information to take advantage of larger sector sizes. Use of these subroutines, together with the table driven data<br>access algorithms, make CP/M 2.0 truly a universal data management algorithms, make  $CP/M$  2.0 truly a universal data management system.

File expansion is achieved by providing up to 512 logical file<br>s. where each logical extent contains 16K bytes of data. CP/M extents, where each logical extent contains 16K bytes of data. 2.0 is structured, however, so that as much as 128K bytes of data is addressed by a single physical extent (corresponding to a single directory entry), thus maintaining compatibility with previous entry), thus maintaining compatibility with previous versions while taking full advantage of directory space.

Random access facilities are present in CP/M 2.0 which allow immediate reference to any record of an eight megabyte file. Using CP/M's unique data organization, data blocks are only allocated when actually required and movement to <sup>a</sup> record position requires little search time. Sequential file access is upward compatible from earlier<br>versions to the full eight megabytes, while random access full eight megabytes, while random access compatibility stops at 5l2K byte files. Due to CP/M 2.0's simpler and faster random access, application programmers are encouraged to alter their programs to take full advantage of the 2.0 facilities.

Several CP/M 2.0 modules and utilities have improvements which correspond to the enhanced file system. STAT and PIP both account for file attributes and user areas, while the CCP provides <sup>a</sup> "login"

(All Information Contained Herein is Proprietary to Digital Research.)

function to change from one user area to another. The CCP also formats directory displays in a more convenient manner and accounts for both CRT and hard-copy devices in its enhanced line editing functions.

The sections below point out the individual differences between  $CP/M$  1.4 and  $CP/M$  2.0, with the understanding that the reader is either familiar with CP/M 1.4, or has access to the 1.4 manuals. Additional information dealing with CP/M 2.0 I/O system alteration is presented in the Digital Research manual "CP/M 2.0 Alteration Guide."

# 2. USER INTERFACE.

/

Console line processing takes CRT-type devices into account with three new control characters, shown with an asterisk in the list below (the symbol "ctl" below indicates that the control key is simultaneously depressed) :

> rub/del removes and echoes last character ctl-C reboot when at beginning of line ctl-E  $ct1-H$ ctl-J (line feed) terminates current input\* ctl-M (carriage return) terminates input ctl-R retype current line after new line ctl-U remove current line after new line ctl-x backspace to beginning of current line\* physical end of line backspace one character position\*

In particular, note that ctl-H produces the proper backspace overwrite function (ctl-H can be changed internally to another character, such as delete, through <sup>a</sup> simple single byte change). Further, the line editor keeps track of the current prompt column position so that the operator can properly align data input following <sup>a</sup> ctl-U, ctl-R, or ctl-X command.

(All Information Contained Herein is Proprietary to Digital Research.)

# 3. CONSOLE COMMAND PROCESSOR (CCP) INTERFACE.

There are four functional differences between CP/M 1.4 and CP/M<br>it the console command processor (CCP) level. The CCP now 2.0 at the console command processor (CCP) level. displays directory information across the screen (four elements per line), the USER command is present to allow maintenance of separate files in the same directory, and the actions of the "ERA \*.\*" and<br>"SAVE" commands have changed. The altered DIR format is "SAVE" commands have changed. self-explanatory, while the USER command takes the form:

#### USER n

where n is an integer value in the range 0 to 15. Upon cold start, the operator is automatically "logged" into user area number  $\theta$ , which is compatible with standard CP/M 1.4 directories. The operator may issue the USER command at any time to move to another logical area<br>within the same directory. Drives which are logged-in while the same directory. Drives which are logged-in while addressing one user number are automatically active when the operator moves to another user number since <sup>a</sup> user number is simply <sup>a</sup> prefix which accesses particular directory entries on the active disks.

The active user number is maintained until changed by <sup>a</sup> subsequent USER command, or until a cold start operation when user 0 is again assumed.

Due to the fact that user numbers now tag individual directory entries, the ERA \*.\* command has <sup>a</sup> different effect. In version 1.4, this command can be used to erase <sup>a</sup> directory which has "garbage" information, perhaps resulting from use of a diskette under another operating system (heaven forbid!). In 2.0, however, the ERA \*.\* command affects only the current user number. Thus, it is necessary to write <sup>a</sup> simple utility to erase <sup>a</sup> nonsense disk (the program simply writes the hexadecimal pattern E5 throughout the disk).

The SAVE command in version 1.4 allows only a single memory save operation, with the potential of destroying the memory image due to directory operations following extent boundary changes. Version 2.0, nowever, does not perform directory operations in user data areas after disk writes, and thus the SAVE operation can be used any number of times without altering the memory image.

#### 4. STAT ENHANCEMENTS.

The STAT program has a number of additional functions which allow disk parameter display, user number display, and file indicator manipulation. The command:

#### STAT VAL:

produces <sup>a</sup> summary of the available status commands, resulting in the output:

> Temp R/O Disk: d:=R/O Set Indicator: d:filename.typ \$R/O \$R/W \$SYS \$DIR Disk Status : DSK: d:DSK:<br>User Status : USR: User Status Iobyte Assign: (list of possible assignments)

which gives an instant summary of the possible STAT commands. The command form:

STAT d:filename.typ SS

where "d:" is an optional drive name, and "filename.typ" is an where d: 15 an operonar drive hame, and rifemame. The is an format:-

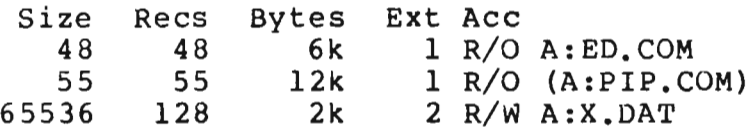

where the \$S parameter causes the "Size" field to be displayed (without the \$S, the Size field is skipped, but the remaining fields are displayed). The Size field lists the virtual file size in records, while the "Recs" field sums the number of virtual records in each extent. For files constructed sequentially, the Size and Recs each extent. Tof fites constructed sequencially, the size and hece bytes allocated to the corresponding file. The minimum allocation unit is determined at configuration time, and thus the number of bytes corresponds to the record count plus the remaining unused space in the last allocated block for sequential files. Random access files are given data areas only when written, so the Bytes field contains the only accurate allocation figure. In the case of random access, the Size field gives the logical end-of-file record position and the Recs field counts the logical records of each extent (each of these extents, however, may contain unallocated "holes" even though they are added into the record count). The "Ext" field counts the number of logical 16K extents allocated to the file. Unlike version 1.4, the Ext count does not necessarily correspond to the number of directory entries given to the file, since there can be up to 128K bytes (8 logical extents) directly addressed by a single directory entry, depending upon allocation size (in a special case, there are actually 256K bytes which can be directly addressed by a physical extent).

The "Acc" field gives the R/O or R/W access mode, which is changed using the commands shown below. Similarly, the parentheses

shown around the PIP. COM file name indicate that it has the "system" indicator set, so that it will not be listed in OIR commands. The four command forms

> STAT d:filename.typ \$R/O STAT d:filename.typ \$R/W STAT d:filename.typ \$SYS STAT d:filename.typ \$DIR

-,

I

set or reset various permanent file indicators. The R/O indicator places the file (or set of files) in <sup>a</sup> read-only status until changed by <sup>a</sup> subsequent STAT command. The R/O status is recorded in the directory with the file so that it remains R/O through intervening cold start operations. The R/W indicator places the file in <sup>a</sup> permanent read/write status. The SYS indicator attaches the system indicator to the file, while the DIR command removes the system indicator. The "filename.typ" may be ambiguous or unambiguous, but in either case, the files whose attributes are changed are listed at the<br>console when the change occurs. The drive name, denoted, by "d:", is console when the change occurs. The drive name denoted by "d:" optional.

when <sup>a</sup> file is marked R/O, subsequent attempts to erase or write into the file result in <sup>a</sup> terminal BOOS message

Bdos Err on d: File R/O

The BOOS then waits for a console input before performing a subsequent warm start (a "return" is sufficient to continue). The command form

STAT d:DSK:

lists the drive characteristics of the disk named by "d:" which is in the range A:,  $B:$ , ..., P:. The drive characteristics are listed in the format:

> d: Drive Characteristics 65536: 128 Byte record Capacity 8192: Kilobyte Drive Capacity 128: 32 Byte Directory Entries Ø: Checked Directory Entries 1024: Records/ Extent 128: Records/ Block 58: Sectors/ Track 2: Reserved Tracks

where "d:" is the selected drive, followed by the total record capacity (65536 is an <sup>8</sup> megabyte drive), followed by the total capacity listed in Kilobytes. The directory size is listed next, followed by the "checked" entries. The number of checked entries is usually identical to the directory size for removable media, since this mechanism is used to detect changed media during CP/M operation<br>without an intervening warm start. For fixed media, the number is without an intervening warm start. For fixed media, the number usually zero, since the media is not changed without at least <sup>a</sup> cold The number of records per extent determines the addressing capacity of each directory entry (1024 times 128 bytes, or

(All Information Contained Herein is proprietary to Digital Research.)

128K in the example above). The number of records per block shows the basic allocation size (in the example, 128 records/block times 128 bytes per record, or 16K bytes per block). The listing is then followed by the number of physical sectors per track and the number of reserved tracks. For logical drives which share the same physical disk, the number of reserved tracks may be quite large, since this mechanism is used to skip lower-numbered disk areas allocated to other logical disks. The command form

#### STAT DSK:

produces <sup>a</sup> drive characteristics table for all currently active drives. The final STAT command form is

#### STAT USR:

which produces <sup>a</sup> list of the user numbers which have files on the currently addressed disk. The display format is:

# Active User : Ø Active Files: 0 1 3

where the first line lists the currently addressed user number, as set by the last CCP USER command, followed by <sup>a</sup> list of user numbers scanned from the current directory. In the above case, the active user number is Ø (default at cold start), with three user numbers which have active files on the current disk. The operator can subsequently examine the directories of the other user numbers by logging-in with USER 1, USER 2, or USER 3 commands, followed by a DIR command at the CCP level.

(All Information Contained Herein is Proprietary to Digital Research.)

**Basic Commission Commission** 

5. PIP ENHANCEMENTS.

PIP provides three new functions which account for the features of CP/M 2.0. All three functions take the form of file parameters which are enclosed in square brackets following the appropriate file names. The commands are:

- Gn Get File from User number <sup>n</sup> (n in the range  $\ddot{\theta}$  - 15)
- W Write over R/O files without console interrogation
- R Read system files

The G command allows one user area to receive data files from another. Assuming the operator has issued the USER 4 command at the CCP level, the PIP statement

PIP  $X.Y = X.Y[G2]$ 

reads file X.Y from user number <sup>2</sup> into user area number 4. The command

PIP  $A:=A:*,*[G2]$ 

copies all of the files from the <sup>A</sup> drive directory for user number <sup>2</sup> into the A drive directory of the currently logged user number. Note that to ensure file security, one cannot copy files into <sup>a</sup> different area than the one which is currently addressed by the USER command.

Note also that the PIP program itself is initially copied to <sup>a</sup> user area (so that subsequent files can be copied) using the SAVE command. The sequence of operations shown below effectively moves PIP from one user area to the next.

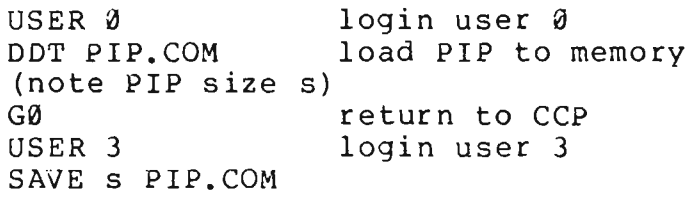

where s is the integral number of memory "pages" (256 byte segments)<br>occupied by PIP. The number s can be determined when PIP.COM is The number s can be determined when PIP. COM is loaded under *DDT*, by referring to the value under the "NEXT" display. If for example, the next available address is 1000, then PIP.COM requires IC hexadecimal pages (or I times 16 + 12 = 28 pages), and thus the value of <sup>s</sup> is <sup>28</sup> in the subsequent save. Once PIP is copied in this manner, it can then be copied to another disk belonging to the same user number through normal pip transfers.

Under normal operation, PIP will not overwrite <sup>a</sup> file which is set to <sup>a</sup> permanent R/O status. If attempt is made to overwrite <sup>a</sup> R/O file, the prompt

is issued. If the operator responds with the character "y" then the file is overwritten. Otherwise, the response

**\*\*** NOT DELETED **\*\***

is issued, the file transfer is skippped, and PIP continues with the next operation in sequence. In order to avoid the prompt and response in the case of *RiO* file overwrite, the command line can include the <sup>W</sup> parameter, as shown below

#### PIP  $A := B : \star$ . COM [W]

which copies all non-system files to. the <sup>A</sup> drive from the <sup>B</sup> drive, and overwrites any *RiO* files in the process. If the operation involves several concatenated files, the <sup>W</sup> parameter need only be included with the last file in the list, as shown in the following example

PIP A.DAT = B.DAT,F:NEW.DAT,G:OLD.DAT[W]

Files with the system attribute can be included in PIP transfers if the <sup>R</sup> parameter is included, otherwise system files are not recognized. The command line

#### PIP ED.  $COM = B:ED$ .  $COM[R]$

for example, reads the ED. COM file from the <sup>B</sup> drive, even if it has been marked as <sup>a</sup> *RiO* and system file. The system file attributes are copied, if present.

It should be noted that downward compatibility with previous versions of *CPIM* is only maintained if the file does not exceed one megabyte, no file attributes are set, and the file is created by user e. If compatibility is required with non-standard (e.g., "double b. In comparising is required with non-standard (e.g., double<br>density") versions of 1.4, it may be necessary to select 1.4 compatibility mode when constructing the internal disk parameter block (see the *"CP/M* 2.0 Alteration Guide," and refer to Section 10 which describes BIOS differences).

(All Information Contained Herein is Proprietary to Digital Research.)

#### 6. ED ENHANCEMENTS.

The CP/M standard program editor provides several new facilities in the 2.0 release. Experience has shown that most operators use the relative line numbering feature of ED, and thus the editor has the "v" (Verify Line) option set as an initial value. The operator can, of course, disable line numbering by typing the ~-v~ command. If you are not familiar with the ED line number mode, you may wish to refer to the Appendix in the ED user's guide, where the "v" command is described.

ED also takes file attributes into account. If the operator attempts to edit <sup>a</sup> read/only file, the message

# \*\* FILE IS READ/ONLY \*\*

appears at the console. The file can be loaded and examined, but cannot be altered in any way. Normally, the operator simply ends the<br>edit session, and uses STAT to change the file attribute to R/W. If edit session, and uses STAT to change the file attribute to  $R/W$ . the edited file has the "system" attribute set, the message

# "SYSTEM" FILE NOT ACCESSIBLE

is displayed at the console, and the edit session is aborted. Again, the STAT program can be used to change the system attribute, if desired.

Finally, the insert mode ("i") command allows CRT line editing functions, as described in Section 2, above.

#### 7. THE XSUB FUNCTION.

An additional utility program is supplied with version 2.0 of CP/M, called XSUB, which extends the power of the SUBMIT facility to include line input to programs as well as the console command processor. The XSUB command is included as the first line of your submit file and, when executed, self-relocates directly below the CCP. All subsequent submit command lines are processed by XSUB, so that programs which read buffered console input (BOOS function 10) receive their input directly from the submit file. For example, the file SAVER.SUB could contain the submit lines:

> XSUB DDT I\$l.HEX R **GØ** SAVE 1 \$2.COM

with a subsequent SUBMIT command:

#### SUBMIT SAVER X Y

which substitutes X for \$1 and Y for \$2 in the command stream. The XSUB program loads, followe6 by DDT which is sent the command lines "IX.HEX" "R" and "G0" thus returning to the CCP. The final command "SAVE <sup>1</sup> Y.COM" is processed by the CCP.

The XSUB program remains in memory, and prints the message

 $\sim$  (xsub active)

on each warm start operation to indicate its presence. Subsequent submit command streams do not require the XSUB, unless an intervening cold start has occurred. Note that XSUB must be loaded after DESPOOL, if both are to run simultaneously.

#### 8. BDOS INTERFACE CONVENTIONS.

CP/M 2.0 system calls take place in exactly the same manner as earlier versions, with a call to location 0005H, function number in register C, and information address in register pair DE. Single byte values are returned in register A, with double byte values returned in<br>HL (for reasons of compatibility, register  $A = L$  and register  $B = H$ (for reasons of compatibility, register  $A = L$  and register  $B = H$ upon return in all cases). <sup>A</sup> list of CP/M 2.0 calls is given below, with an asterisk following functions which are either new or revised from version 1.4 to 2.0. Note that a zero value is returned for out-of range function numbers.

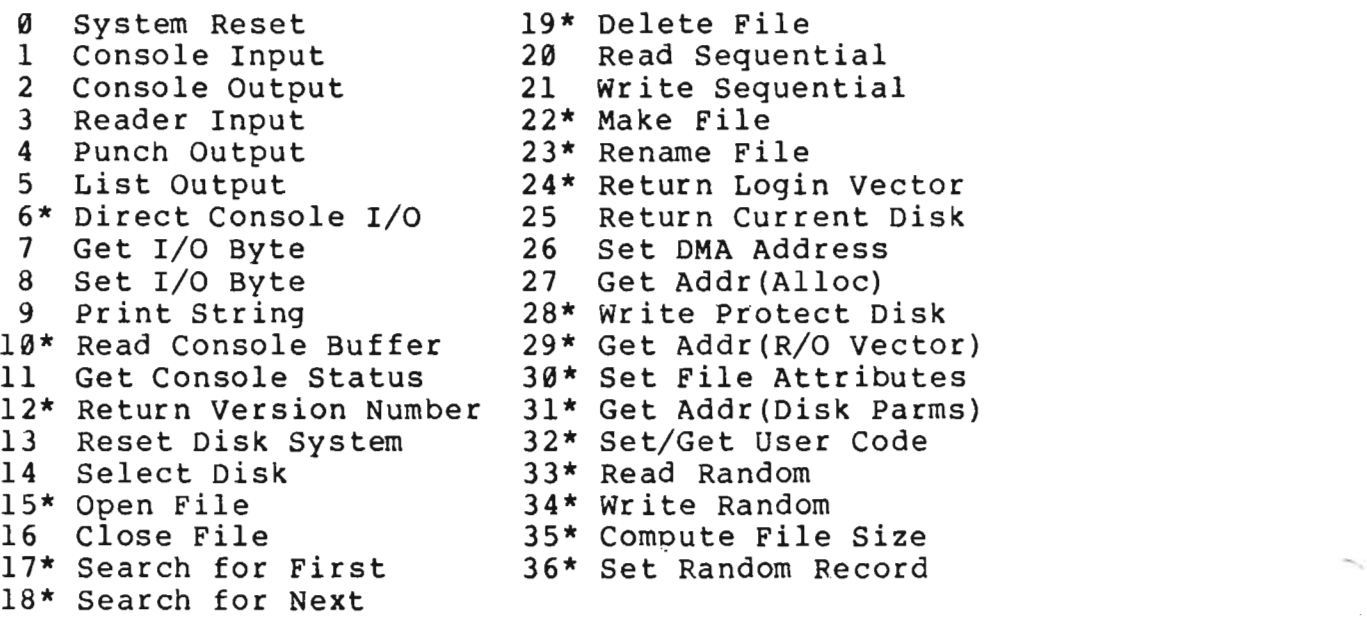

(Functions 28, 29, and 32 should be avoided in application programs to maintain upward compatibility with MP/M.) The new or revised functions are described below.

# Function 6: Direct Console I/O.

Direct Console I/O is supported under CP/M 2.0 for those applications where it is necessary to avoid the BDOS console I/O operations. Programs which currently perform direct I/O through the BIOS should be changed to use direct I/O under BDOS so that they can be fully supported under future releases of MP/M and CP/M.

Upon entry to function 6, register E either contains hexadecimal FF, denoting a console input request, or register E contains an ASCII<br>character. If the input value is FF, then function 6 returns  $A = \emptyset \emptyset$ If the input value is FF, then function 6 returns A =  $00$ if no character is ready, otherwise <sup>A</sup> contains the next console input character.

If the input value in E is not FF, then function 6 assumes that E contains a valid ASCII character which is sent to the console.

(All Information Contained Herein is Proprietary to Digital Research.)

the company of the company

Function 10: Read Console Buffer.

The console buffer read operation remains unchanged except that console line editing is supported, as described in Section 2. Note  $\zeta$  also that certain functions which return the carriage to the leftmost position (e.g., ctl-X) do so only to the column position where the prompt ended (previously, the carriage returned to the extreme left This new convention makes operator data input and line correction more legible.

# Function 12: Return version Number.

/ ~.

Function 12 has been redefined to provide information which allows version-independent programming (this was previously the "lift head" function which returned HL=0000 in version 1.4, but performed no operation). The value returned by function 12 is <sup>a</sup> two-byte value, with H = 00 for the CP/M release  $(H = 01$  for MP/M), and L = 00 for all releases previous to 2.0. CP/M 2.0 returns a hexadecimal 20 in register L, with subsequent version 2 releases in the hexadecimal range 21, 22, through 2F. using function 12, for example, you can write application programs which provide both sequential and random access functions, with random access disabled when operating under early releases of CP/M.

In the file operations described below, DE addresses <sup>a</sup> file control block (FCB). Further, all directory operations take place in <sup>a</sup> reserved area which does not affect write buffers as was the case in version 1.4, with the exception of Search First and Search Next, where compatibility is required.

The File Control Block (FCB) data area consists of a sequence of 33 bytes for sequential access, and <sup>a</sup> series of 36 bytes in the case that by control bequencial access, and a series of so by cos in the case that<br>the file is accessed randomly. The default file control block normally located at 005CH can be used for random access files, since bytes 007DH, 007EH, and 007FH are available for this purpose. For notational purposes, the FCB format is shown with the following fields:

Idrlfllf21/ /lf8Itllt2It3Iexlslls2Ircld01/ /ldnlcrlr0lrllr21

<sup>00</sup> <sup>01</sup> <sup>02</sup> ••• <sup>08</sup> <sup>09</sup> 10 11 12 13 <sup>14</sup> <sup>15</sup> <sup>16</sup> ..• 31 32 33 34 <sup>35</sup>

# where

- dr drive code  $(\emptyset 16)$  $\theta$  => use default drive for file  $1 \Rightarrow$  auto disk select drive A, <sup>2</sup> => auto disk select drive B, 16=> auto disk select drive P.
- fl...f8 contain the file name in ASCII upper case, with high bit =  $0$
- tl,t2,t3 contain the file type in ASCII upper case, with high bit =  $\theta$ tl', t2', and t3' denote the bit of these positions,  $t1' = 1 \Rightarrow$  Read/Only file,  $t2' = 1 \Rightarrow$  SYS file, no DIR list
	- ex contains the current extent number, normally set to <sup>00</sup> by the user, but in range  $\emptyset$  - 31 during file I/O
	- sl reserved for internal system use
	- s2 reserved for internal system use, set to zero on call to OPEN, MAKE, SEARCH
	- rc record count for extent "ex," takes on values from  $\theta$  - 128
	- d0 .•• dn filled-in by CP/M, reserved for system use
	- cr current record to read or write in <sup>a</sup> sequential file operation, normally set to zero by user
	- r0,rl,r2 optional random record number in the range  $0-65535$ , with overflow to r2, r0,rl constitute <sup>a</sup> l6-bit value with low byte rØ, and high byte rl

Function 15: Open File.

The Open File operation is identical to previous definitions, with the exception that byte s2 is automatically zeroed. Note that previous versions of CP/M defined this byte as zero, but made no

(All Information Contained Herein is Proprietary to Digital Research.)

/

checks to assure compliance. Thus, the byte is cleared to ensure upward compatibility with the latest version, where it is required.

Function 17: Search for First.

Search First scans the directory for <sup>a</sup> match with the file given by the FCB addressed by DE. The value 255 (hexadecimal FF) is returned if the file is not found, otherwise a value of A equal to 0,<br>1, 2, or 3 is returned indicating the file is present. In the case 1, 2, or 3 is returned indicating the file is present. that the file is found, the current DMA address is filled with the record containing the directory entry, and the relative starting position is A<sup>\*</sup> 32 (i.e., rotate the A register left 5 bits, or ADD A five times). Although not normally required for application programs, the directory information can be extracted from the buffer at this posi tion.

An ASCII question mark (63 decimal, 3F hexadecimal) in any position from fl through ex matches the corresponding field of any directory entry on the default or auto-selected disk drive. If the dr field contains an ASCII question mark, then the auto disk select function is disabled, the default disk is searched, with the search<br>function returning any matched entry, allocated or free, belonging to function returning any matched entry, allocated or free, belonging any user number. This latter function is not normally used by application programs, out does allow complete flexibility to scan all current directory values. If the dr field is not <sup>a</sup> question mark, the s2 byte is automatically zeroed.

Function 18: Search for Next.

The Search Next function is similar to the Search First function, except that the directory scan continues from the last matched entry. Similar to function 17, function 18 returns the decimal value 255 in A when no more directory items match.

# Function 19: Delete File.

 $\mathcal{O}(\mathcal{A}^{\mathcal{A}})$  , where  $\mathcal{O}(\mathcal{A}^{\mathcal{A}})$  and  $\mathcal{O}(\mathcal{A}^{\mathcal{A}})$ 

 $\sim 10^{-10}$ 

The Delete File function removes files which match the FCB addressed by DE. The filename and type may contain ambiguous references (i.e., question marks in various positions), but the drive select code cannot be ambiguous, as in the Search and Search Next functions.

Function <sup>19</sup> returns <sup>a</sup> decimal <sup>255</sup> if the reference file or files could not be found, otherwise <sup>a</sup> value in the range <sup>0</sup> to <sup>3</sup> is returned.

(All Information Contained Herein is Proprietary to Digital Research.)

15

 $\mathcal{O}(2\pi)$  ,  $\mathcal{O}(2\pi)$  ,  $\mathcal{O}(2\pi)$ 

Function 22: Make File.

The Make File operation is identical to previous versions of CP/M, except that byte s2 is zeroed upon entry to the BOOS.

Function 23: Rename File.

The Actions of the file rename functions are the same as previous releases except that the value 255 is returned if the rename function is unsuccessful (the file to rename could not be found), otherwise a value in the range  $\emptyset$  to 3 is returned.

Function 24: Return Login Vector.

The login vector value returned by CP/M 2.0 is a 16-bit value in HL, where the least significant bit of L corresponds to the first drive A, and the high order bit of <sup>H</sup> corresponds to the sixteenth drive, labelled P. Note that compatibility is maintained with earlier releases, since registers <sup>A</sup> and <sup>L</sup> contain the same values upon return.

Function 28: Write Protect Current Disk.

The disk write protect function provides temporary write protection for the currently selected disk. Any attempt to write to the disk, before the next cold or warm start operation produces the message

Bdos Err on d: R/O

Function 29: Get R/O vector.

Function <sup>29</sup> returns <sup>a</sup> bit vector in register pair HL which indicates drives which have the temporary read/only bit set. Similar to function 24, the least significant nit corresponds to drive A, while the most significant bit corresponds to drive P. The R/O bit is set either by an explicit call to function 28, or by the automatic software mechanisms within CP/M which detect changed disks.

Function 30: Set File Attributes.

The Set File Attributes function allows programmatic manipulation of permanent indicators attached to files. In particular, the R/O and System attributes (tl' and t2' above) can be set or reset. The DE pair addresses an unambiguous file name with the appropriate attributes set or reset. Function 30 searches for <sup>a</sup>

match, and changes the matched directory entry to contain the selected indicators. Indicators fl' through f4' are not presently used, but may be useful for applications programs, since they are not involved in the matching process during file open and close operations. Indicators f5' through f8' and t3' are reserved for future system expansion.

#### Function 31: Get Disk Parameter Block Address.

The address of the BIOS resident disk parameter block is returned in HL as <sup>a</sup> result of this function call. This address can be used for either of two purposes. First, the disk parameter values can be extracted for display and space computation purposes, or transient programs can dynamically change the values of current disk parameters when the disk environment changes, if required. Normally, application programs will not require this facility.

# Function 32: Set or Get User Code.

An application program can change or interrogate the currently active user number by calling function 32. If register E = FF hexadecimal, then the value of the current user number is returned in register A, where the value is in the range  $\emptyset$  to 31. If register E is not FF, then the current user number is changed to the value of <sup>E</sup> (modulo 32).

# Function 33: Read Random.

/'

The Read Random function is similar to the sequential file read operation of previous releases, except that the read operation takes place at <sup>a</sup> particular record number, selected by the 24-bit value constructed from the three byte field following the FCB (byte positions r0 at 33, rl at 34, and r2 at 35). Note that the sequence of <sup>24</sup> bits is stored with least significant byte first (r0), middle byte next (rl), and high byte last (r2). CP/M release 2.0 does not reference byte r2, except in computing the size of a file (function<br>35). Byte r2 must be zero, however, since a non-zero value indicates Byte r2 must be zero, however, since a non-zero value indicates overflow past the end of file.

Thus, in version 2.0, the  $r\theta$ ,  $r1$  byte pair is treated as a double-byte, or "word" value, which contains the record to read. This value ranges from 0 to 65535, providing access to any particular record of the 8 megabyte file. In order to process a file using random access, the base extent (extent 0) must first be opened. Although the base extent may or may not contain any allocated data, this ensures that the file is properly recorded in the directory, and is visible in DIR requests. The selected record number is then stored into the random record field (r0,rl), and the BOOS is called to read the record. Upon return from the call, register A either contains an

(All Information Contained Herein is Proprietary to Digital Research.)

error code, as listed below, or the value 00 indicating the operation was successful. In the latter case, the current DMA address contains the randomly accessed record. Note that contrary to the sequential read operation, the record number is not advanced. Thus, subsequent random read operations continue to read the same record.

Upon each random read operation, the logical extent and current record values are automatically set. Thus, the file can be sequentially read or written, starting from the current randomly accessed position. Note, however, that in this case, the last randomly read record will be re-read as you switch from random mode to sequential read, and the last record will be re-written as you switch to a sequential write operation. You can, of course, simply advance the random record position following each random read or write to obtain the effect of <sup>a</sup> sequential I/O operation.

Error codes returned in register <sup>A</sup> following <sup>a</sup> random read are listed below.

> 01 reading unwritten data<br>02 (not returned in random (not returned in random mode) 03 cannot close current extent 04 seek to unwritten extent<br>05 (not returned in read moo (not returned in read mode) 06 seek past physical end of disk

Error code 01 and 04 occur when a random read operation accesses a data block which has not been previously written, or an extent which has not been created, which are equivalent conditions. Error 3 does not normally occur under proper system operation, but can be cleared by simply re-reading, or re-opening extent zero as long as the disk is not physically write protected. Error code 06 occurs whenever byte r2 is non-zero under the current 2.0 release. Normally, non-zero return codes can be treated as missing data, with zero return codes indicating operation complete.

#### Function 34: write Random.

The write Random operation is initiated similar to the ~Read Random call, except that data is written to the disk from the current DMA address. Further, if the disk extent or data block which is the target of the write has not yet been allocated, the allocation is performed before the write operation continues. As in the Read Random operation, the random record number is not changed as a result of the<br>write. The logical extent number and current record positions of the The logical extent number and current record positions of the file control block are set to correspond to the random record which is<br>being written. Again, sequential read or write operations can Again, sequential read or write operations can commence following a random write, with the notation that the<br>currently addressed record is either read or rewritten again as the currently addressed record is either read or rewritten again as sequential operation begins. You can also simply advance the random record position following each write to get the effect of <sup>a</sup> sequential write operation. Note that in particular, reading or writing the last record of an extent in random mode does not cause an automatic extent

switch as it does in sequential mode under either CP/M 1.4 or CP/M 2.~.

The error codes returned by a random write are identical to the random read operation with the addition of error code 05, which indicates that a new extent cannot be created due to directory ove rflow.

# Function 35: Compute File Size.

When computing the size of <sup>a</sup> file, the DE register pair addresses an FCB in random mode format (bytes r0, r1, and r2 are present). The FCB contains an unambiguous file name which is used in the directory scan. Upon return, the random record bytes contain the "virtual" file size which is, in effect, the record address of the<br>record following the end of the file. if, following a call to record following the end of the file. function 35, the high record byte r2 is 01, then the file contains the maximum record count 65536 in version 2.0. Otherwise, bytes r0 and rl constitute a 16-bit value (r $\emptyset$  is the least significant byte, as before) which is the file size.

Data can be appended to the end of an existing file by simply calling function 35 to set the random record position to the end of file, then performing <sup>a</sup> sequence of random writes starting at the preset record address.

The virtual size of <sup>a</sup> file corresponds to the physical size when the file is written sequentially. If, instead, the file was created in random mode and "holes" exist in the allocation, then the file may<br>in fact contain fewer records than the size indicates. If, for in fact contain fewer records than the size indicates. example, only the last record of an eight megabyte file is written in random mode (i.e., record number 65535), then the virtual size is 65536 records, although only one block of data is actually allocated.

#### Function 36: Set Random Record.

.....

The Set Random Record function causes the BOOS to automatically produce the random record position from <sup>a</sup> file which has been read or written sequentially to a particular point. useful in two ways. The function can be

First, it is often necessary to initially read and scan <sup>a</sup> sequential file to extract the positions of various "key" fields. As each key is encountered, function 36 is called to compute the random record position for the data corresponding to this key. If the data unit size is 128 bytes, the resulting record position is placed into a table with the key for later retrieval. After scanning the entire file and tabularizing the keys and their record numbers, you can move instantly to a particular keyed record by performing a random read using the corresponding random record number which was saved earlier. The scheme is easily generalized when variable record lengths are

(All Information Contained Herein is Proprietary to Digital Research.)

involved since the program need only store the buffer-relative byte position along with the key and record number in order to find the exact starting position of the keyed data at <sup>a</sup> later time.

A second use of function 36 occurs when switching from a sequential read or write over to random read or write. <sup>A</sup> file is sequentially accessed to a particular point in the file, function 36 is called which sets the record number, and subsequent random read and write operations continue from the selected point in the file.

This section is concluded with <sup>a</sup> rather extensive, but complete example of random access operation. The program listed below performs the simple function of reading or writing random records upon command from the terminal. Given that the program has been created, assembled, and placed into <sup>a</sup> file labelled RANDOM. COM, the CCP level command:

#### RANDOM X.DAT

starts the test program. The program looks for <sup>a</sup> file by the name X.DAT (in this particular case) and, if found, proceeds to prompt the console for input. If not found, the file is created before the prompt is given. Each prompt takes the form

#### next command?

and is followed by operator input, terminated by a carriage return. The input commands take the form

nW nR Q

where n is an integer value in the range  $\emptyset$  to 65535, and W, R, and Q are simple command characters corresponding to random write, random read, and quit processing, respectively. If the <sup>W</sup> command is issued, the RANDOM program issues the prompt

#### type data:

The operator then responds by typing up to 127 characters, followed by a carriage return. RANDOM then writes the character string into the X.DAT file at record n. If the <sup>R</sup> command is issued, RANDOM reads record number <sup>n</sup> and displays the string value at the console. If the <sup>Q</sup> command is issued, the X.DAT file is closed, and the program returns to the console command processor. In the interest of brevity (ok, so the program's not so brief), the only error message is

# error, try again

The program begins with an initialization section where the input file is opened or created, followed by a continuous loop at the label "ready" where the individual commands are interpreted. The label "ready" where the individual commands are interpreted. default file control block at 005CH and the default buffer at 0080H are used in all disk operations. The utility subroutines then follow,

(All Information Contained Herein is Proprietary to Digital Research.)

,

which contain the principal input line processor, called "readc."<br>This particular program shows the elements of random access<br>processing, and can be used as the basis for further program<br>development.

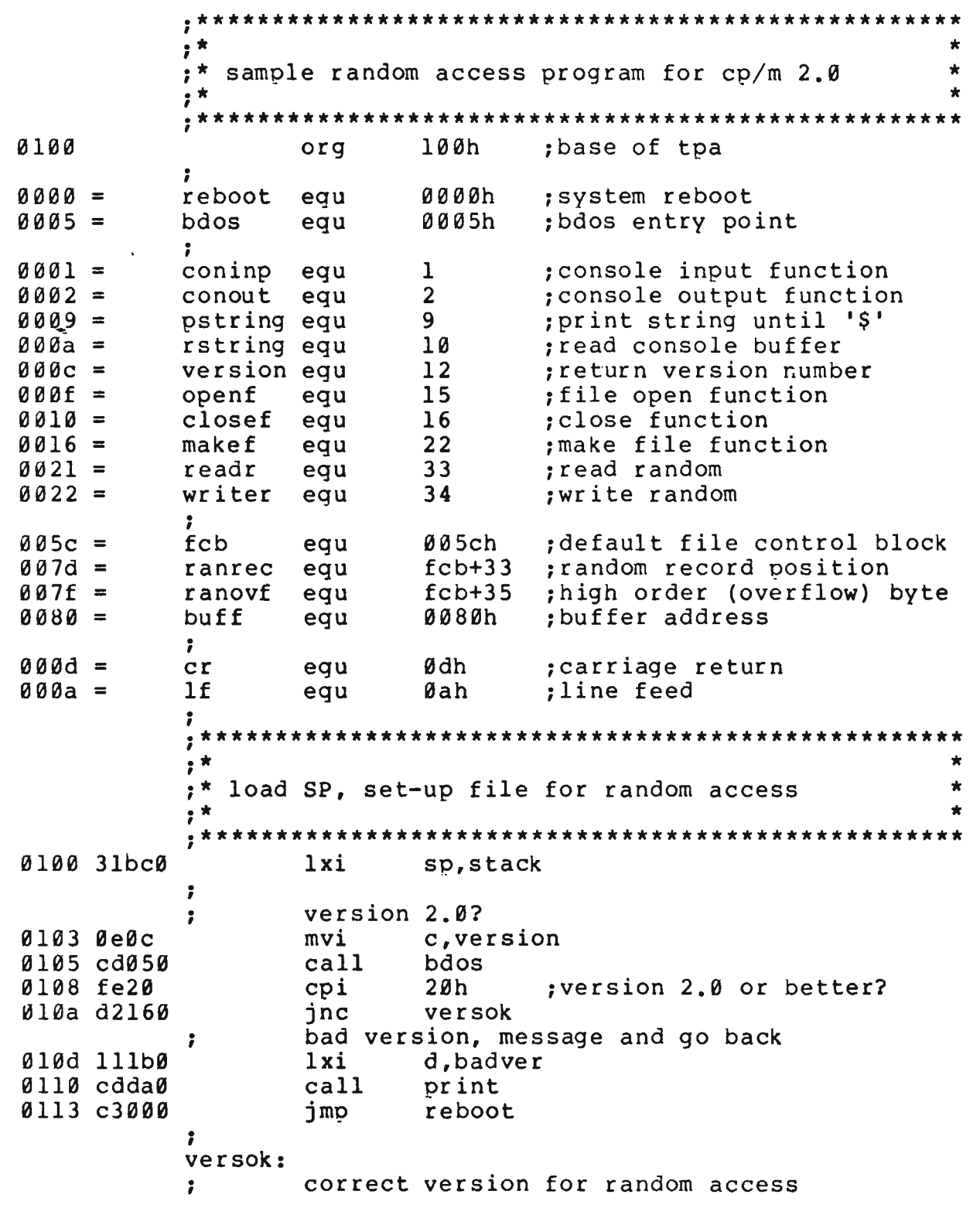

(All Information Contained Herein is Proprietary to Digital Research.)

 $21$ 

 $\mathcal{L}_1$  , and  $\mathcal{L}_2$  is the set of the contract of the set of the set of the set of the set of the  $\mathcal{L}_2$ 

 $\label{eq:2.1} \mathcal{E} \left( \mathbf{1} \cdot \mathbf{1} \mathbf{X} \right) \mathbf{1}_{\mathbf{X}}^{\mathbf{1}} \mathbf{1}_{\mathbf{X}}^{\mathbf{1}} \mathbf{1}_{\mathbf{X}}^{\mathbf{1}} \mathbf{1}_{\mathbf{X}}^{\mathbf{1}} \mathbf{1}_{\mathbf{X}}^{\mathbf{1}} \mathbf{1}_{\mathbf{X}}^{\mathbf{1}} \mathbf{1}_{\mathbf{X}}^{\mathbf{1}} \mathbf{1}_{\mathbf{X}}^{\mathbf{1}} \mathbf{1}_{\mathbf{X}}^{\mathbf{1}} \mathbf{1}_{\math$ 

0116 0e0f c, openf ; open default fcb mvi 0118 115c0 lxi d, fcb 011b cd050 call bdos Ølle 3c ; err 255 becomes zero inr  $\mathsf{a}$ 011f c2370  $\ln z$ ready  $\ddot{\phantom{0}}$ cannot open file, so create it  $\ddot{\phantom{0}}$ 0122 0e16 mvi  $c$ , make  $f$ 0124 115c0 lxi d, fcb 0127 cd050  $cal1$ bdos 012a 3c inr ; err 255 becomes zero  $\mathbf{a}$ 012b c2370 jnz ready  $\ddot{\phantom{0}}$ cannot create file, directory full  $\ddot{\phantom{0}}$ 012e 113a0 lxi d, nospace 0131 cdda0 call print 0134 c3000 reboot jmp ;back to ccp ,  $\cdot$ <sup>\*</sup>  $\star$  $\cdot$ <sup>\*</sup> loop back to "ready" after each command  $\star$  $\frac{1}{2}$  \*  $\star$  $\ddot{\phantom{0}}$  $\mathbf{r}$  eady: file is ready for processing  $\ddot{\phantom{a}}$ ÷ 0137 cde50  $cal1$ readcom ; read next command 013a 227d0 shld ranrec ; store input record# Ø13d 217fØ lxi h, ranovf 0140 3600 mvi m,Ø ; clear high byte if set 0142 fe51  $^{\bullet}$  O $^{\bullet}$  $cpi$ ;quit? 0144 c2560  $jnz$ nota 7 quit processing, close file  $\ddot{\phantom{0}}$ 0147 0el0 mvi c, closef 0149 115c0 lxi d, fcb 014c cd050  $cal1$ bdos 014f 3c inr ; err 255 becomes Ø a 0150 cab90 ; error message, retry  $iz$ error Ø153 c3000 imp reboot ;back to ccp ,  $; *$  $\star$  $; *$  $\star$ end of quit command, process write  $, *$  $\star$ notq: not the quit command, random write?  $\ddot{r}$ 0156 fe57  $"W"$ cpi 0158 c2890 notw inz  $\ddot{\phantom{0}}$ this is a random write, fill buffer until cr , Ø15b 114d0  $1xi$ d, datmsq 015e cdda0  $cal1$ print ; data prompt

c,127 ~up to 127 characters ~161 0e7f mvi 0163 21800 h, buff ; destination lxi next character to buff r loop: 0166 c5 push b ; save counter 0167 e5 h ; next destination push 0168 cdc20 call getchr ; character to a 016b e1 pop h ; restore counter  $016c$  cl b ; restore next to fill<br>cr ; end of line? pop 016d fe0d cpi ; end of line? 016f ca780 jz erlooo · , not end, store character 0172 77 mov m,a 0173 23 inx h ; next to fill 0174 0d dcr c ~counter goes down 0175 c2660 jnz rloop ; end of buffer? erloop: · , end of read loop, store 00 0178 3600 mvi m,0 · ,<br>; write the record to selected record number 017a 0e22 mvi c,writer 017c 115c0 d,fcb 1xi 017f cd050 call bdos 0182 b7 ora a ; error code zero? 0183 c2b90 jnz error message if not 0186 c3370 ready ~for another record jmp ,.\*\*\*\*\*\*\*\*\*\*\*\*\*\*\*\*\*\*\*\*\*\*\*\*\*\*\*\*\*\*\*\*\*\*\*\*\*\*\*\*\*\*\*\*\*\*\*\*\*\*\* ,.\* \* ;\* end of write command, process read \* \* ,.\*\*\*\*\*\*\*\*\*\*\*\*\*\*\*\*\*\*\*\*\*\*\*\*\*\*\*\*\*\*\*\*\*\*\*\*\*\*\*\*\*\*\*\*\*\*\*\*\*\*\* notw: not a write command, read record?<br>cpi 'R' · 0189 fe52 cpi 'R'<br>jnz error 018b c2b90 skip if not;  $\ddot{\phantom{0}}$ read random record ; 018e 0e21 mvi c,readr 0190 115c0 lxi d ,fcb 0193 cd050 call bdos 0196 b7 ora a **:** return code 00? 0197 c2b90 jnz error ; read was successful, write to console  $\ddot{\phantom{a}}$ 019a cdcf0 call crlf  $; new line$ <br>c,128  $; max$  128 019d 0e80 ; max 128 characters mvi 019f 21800 lxi h, buff ; next to get wloop: 01a2 7e mov a,m ; next character 01a3 23 inx ; next to get h 01a4 e67f ani 7fh ; mask parity 01a6 ca370 ready jz ~for another command if **aa** 01a9 c5 push b ; save counter 01aa e5 push h ; save next to get

*f-*

,-- -

<u> Andreas Andreas and Andreas Andreas and Andreas and Andreas and Andreas and Andreas and Andreas and Andreas Andreas and Andreas and Andreas and Andreas and Andreas and Andreas and Andreas and Andreas and Andreas and Andr</u>

(All Information Contained Herein is Proprietary to Digital Research.)

; graphic? Ølab fe20  $cpi$ putchr ; skip output if not Ølad d4c80  $cnc$  $01b0el$ pop h  $01b1c1$ pop  $\mathbf b$ 01b2 0d : count=count-1  $decr$  $\mathbf C$ 01b3 c2a20 inz wloop 01b6 c3370 imp ready  $; *$  $\cdot^{\star}$  $; *$ end of read command, all errors end-up here  $\star$  $; *$ ٠  $\ddot{\phantom{0}}$ error: Ølb9 11590 d, errmsg lxi Ølbc cddaØ  $cal11$ print 01bf c3370 jmp ready - 7  $; *$  $; *$  $\bullet$ utility subroutines for console i/o  $; *$  $\star$ getchr: ; read next console character to a Ølc2 Øe01 mvi c, coninp 01c4 cd050  $cal1$ bdos  $01c7c9$ ret  $\ddot{\phantom{0}}$ putchr: ; write character from a to console  $01c80e02$ mvi c.conout Ølca 5f character to send;  $m$ o v e,a Ølcb cd050  $cal 1$ bdos ; send character  $01ceC9$ ret  $\ddot{ }$  $crit:$ ; send carriage return line feed Ølcf 3eØd mvi a.cr ; carriage return Øldl cdc80  $cal11$ putchr Øld4 3eØa mvi  $a$ , lf :line feed 01d6 cdc80  $cal11$ putchr Øld9 c9 ret  $\ddot{ }$ print: ; print the buffer addressed by de until \$ Ølda d5 push d  $01db$  cdcf $0$  $cal1$  $cr$ Ølde dl pop d. ; new line 0ldf 0e09 mvi c, pstring 0lel cd050  $cal1$ bdos ; print the string  $01e4c9$ ret  $\cdot$ readcom:

; read the next command line to the conbuf 0le5 116b0  $1xi$ d, prompt Øle8 cddaØ  $cal1$ print ; command? Øleb ØeØa mvi c, rstring Øled 117a0  $1xi$ d, conbuf ØlfØ cd050  $cal1$ bdos ; read command line command line is present, scan it 01f3 21000  $h, \emptyset$ ; start with 0000 lxi 01f6 117c0 d, conlin; command line lxi 0lf9 la ldax ; next command character readc: d Ølfa 13 inx d ; to next command position 01fb b7  $or a$  $\mathsf{a}$ ; cannot be end of command Ølfc c8  $rz$ not zero, numeric?<br>sui '0' - 7  $01fd$   $d630$ Ølff feØa  $cpi$ 10 ; carry if numeric 0201 d2130 jnc endrd add-in next digit 7 0204 29  $\div$  \* 2 dad  $h$ 0205 4d  $c, 1$ mov ; bc = value \* 2 0206 44  $mov$  $b, h$ 0207 29 dad h.  $; *4$  $; *8$ 0208 29 dad h  $7 * 2 + * 8 = * 10$ 020909 dad b 020a 85 add  $\mathbf{1}$ ;+digit 020D 6f  $mov$  $1.a$ ; for another char 020c d2f90 jnc readc 020f 24 inr ;overflow  $h$ 0210 c3f90 ; for another char jmp readc endrd: end of read, restore value in a  $\tilde{r}$  $\overline{9}$ 0213 c630 adi ;command 0215 fe61  $cpi$  $"a"$ ; translate case? 0217 d8  $rc$ lower case, mask lower case bits ÷ 0218 e65f 101\$1111b ani 021a c9 ret 7  $\cdot^*$  $\star$ ;\* string data area for console messages  $\mathbf{r}^{\star}$  $\star$ badver: 021b 536f79 'sorry, you need cp/m version 2\$' db nospace: 023a 4e6f29 'no directory space\$' db datmsg: 024d 547970 db 'type data: \$'  $errmsq:$ 'error, try again. \$' 0259 457272 db  $promp:$ 'next command? \$' 026b 4e6570 db  $\ddot{\phantom{0}}$ 

(All Information Contained Herein is Proprietary to Digital Research.)

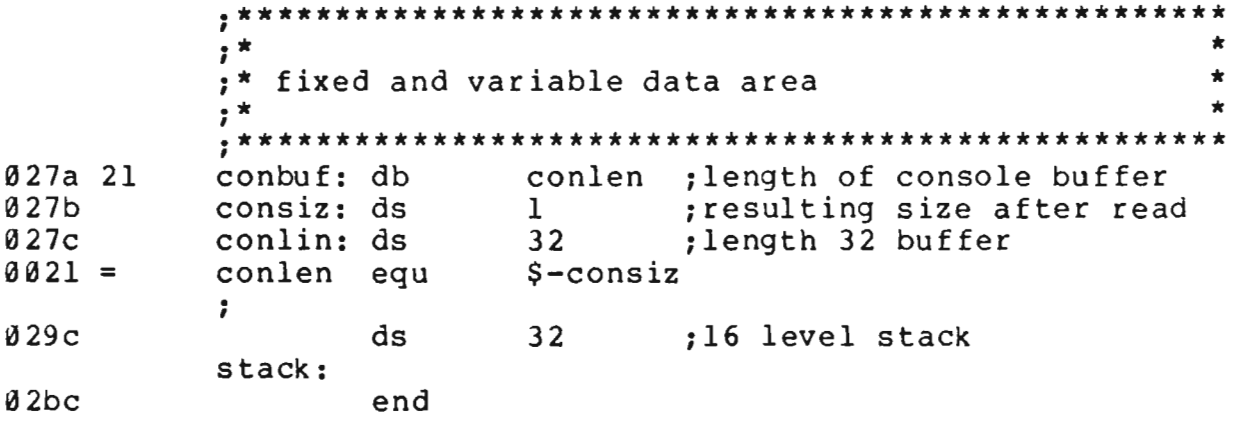

(All Information Contained Herein is Proprietary to Digital Research.)

 $\alpha_{\rm{max}} = 2.5$ 

 $\overline{\phantom{a}}$  $\sim$ 

 $\frac{1}{2}$ 

 $\overline{\phantom{a}}$ 

9. CP/M 2.0 MEMORY ORGANIZATION.

Similar to earlier versions, CP/M 2.0 is field-altered to fit various memory sizes, depending upon the host computer memory<br>configuration. Typical base-addresses-for-popular-memory-sizes-are Typical base addresses for popular memory sizes are shown in the table below.

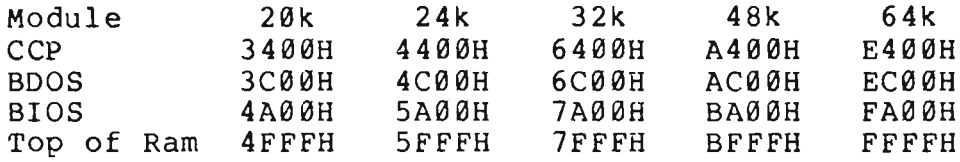

The distribution disk contains a CP/M 2.0 system configured for a 20k<br>Intel MDS-800 with standard IBM 8" floppy disk drives. The disk Intel MDS-800 with standard IBM 8" floppy disk drives. layout is shown below:

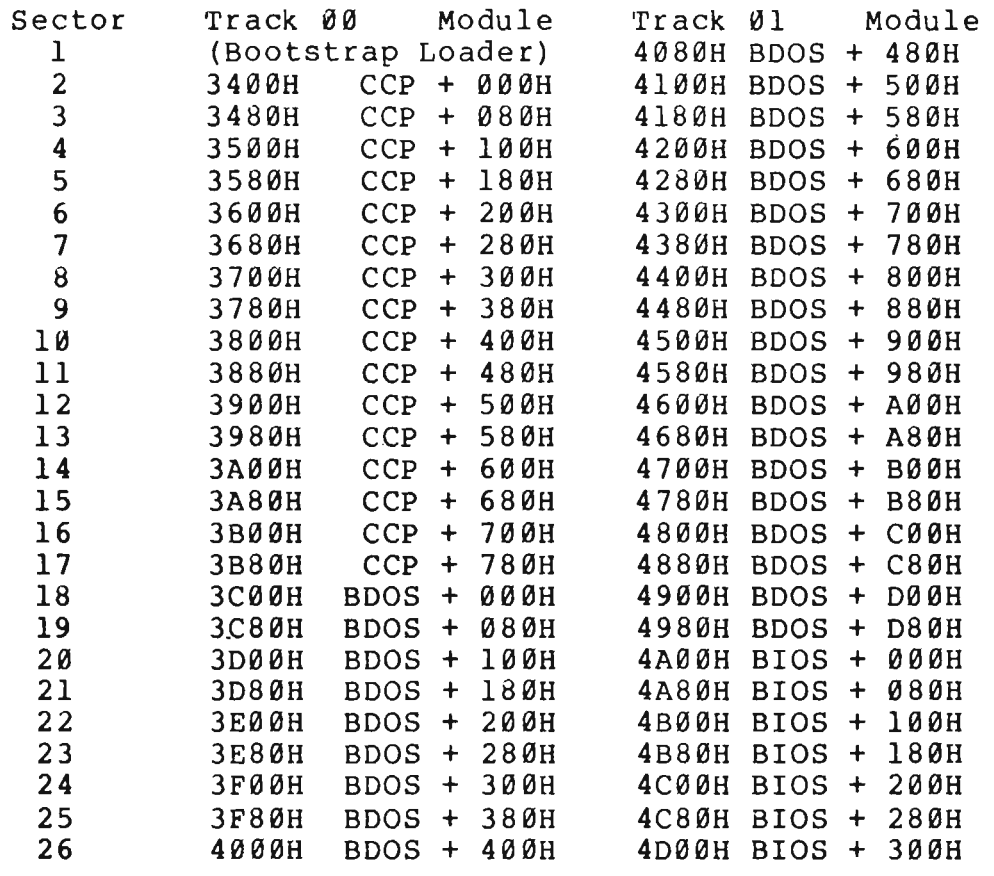

In particular, note that the CCP is at the same position on the disk, and occupies the same space as version 1.4. The BOOS portion, however, occupies one more 256-byte page and the BIOS portion extends through the remainder of track *01.* Thus, the CCP is 800H (2048 decimal) bytes in length, the BDOS is E00H (3584 decimal) bytes in<br>length, and the BIOS is up to 380H (898 decimal) bytes in length. In length, and the BIOS is up to 380H (898 decimal) bytes in length. version 2.0, the BIOS portion contains the standard subroutines of 1.4, along with some initialized table space, as described in the following section.

10. BIOS.DIFFERENCES.

The CP/M 2.0 Basic I/O System differs only slightly in concept from its predecesssors. Two new jump vector entry points are defined,<br>a new sector translation subroutine is included, and a disk sector translation subroutine is included, and a characteristics table must be defined. The skeletal form of these changes are found in the program shown below.

~nop drive number in c ~0000 in hI produces select error ;a is disk number  $\emptyset$  ... ndisks-1 ; less than ndisks? ; return with HL = 0000 if not proper disk number, return dpb element address translate sector BC using table at DE  $;HL = .tran$ ; single precision tran ~nop b sector number in c h,sector m,c a 4000h diskdef boot h,e a,c ndisks  $\frac{1}{h}$ , c h  $; *2$ <br>h  $; *4$  $, *4$ h \*8  $; *16$ d,dpbase  $;$ HL=.dpb listst ; list status sectran ; sector translate 4 narge capacity drive 16\*1024 ; bytes per block bpb/128 ; records per block  $65535$ /rpb ; max block number diskdef 0,1,58,3,bpb,maxb+1,128,0,2 diskdef 1,1,58,,bpb,maxb+1,128,0,2 diskdef 2,0 diskdef 3,1 lxi mov ret ret 19: ,<br>19: listst: xra ret lxi mov cpi rnc mov dad dad dad dad lxi dad ret ... jmp org maclib jmp jmp disks equ equ equ 38: selsec: ---<br>43: ;<br>44: s 44: sectran: xchg dad 15:<br>16: ;<br>17: b 17: boot: zo:<br>21: ;<br>22: s 22: seldsk: 1: 2: 3:  $4:$ ; 5: 6: 7 : 8: 9: bpb 10: rpb 11: maxb  $12:$ 13 : 14 : 15 : 18: 20: 23: 24:  $25:$ 26: 27: 28: 29: 30: 31: 32: 33: 34: 35: 36:  $37:;$ 39: 40: 41: 42: 45: 46: 47:

48: ., dad <sup>b</sup> again if double precision tran 49: mov 1, m ; only low byte necessary here<br>50: fill both H and L if double precision tran 50: ; fill both H and L if double precision tran<br>51:  $\textrm{et}$  fet  $\textrm{H}_L = ??ss$  $51:$  ret  $51:$  For  $111:$  Social and  $111:$  double<br> $51:$   $52:$  ;  $H<sub>L</sub> = ??ss$ 53: sector: ds 1 54: endef<br>55: end  $55:$ 

Referring to the program shown above, lines 3-6 represent the BIOS entry vector of 17 elements (version 1.4 defines only 15 jump vector elements). The last two elements provide access to the The last two elements provide access to the<br>atus) entry point for DESPOOL. The use of this "LISTST" (List Status) entry point for DESPOOL. particular entry point is defined in the DESPOOL documentation, and is no different than the previous *1.4* release. It should be noted that the 1.4 DESPOOL program will not operate under version 2.0, but an update version will be available from Digital Research in the near future.

The "SECTRAN" (Sector Number Translate) entry shown in the jump vector at line <sup>6</sup> provides access to <sup>a</sup> BIOS-resident sector translation subroutine. This mechanism allows the user to specify the sector skew factor and translation for <sup>a</sup> particular disk system, and is described below.

<sup>A</sup> macro library is shown in the listing, called DISKDEF, included on line 2, and referenced in 12-15. Although it is not necessary to use the macro library, it greatly simplifies the disk definition process. You must have access to the MAC macro assembler, of course, to use the DISKDEF facility, while the macro library is included with all CP/M 2.0 distribution disks. (See the CP/M 2.0 Alteration Guide for formulas which you can use to hand-code the tables produced by the DISKDEF library).

A BIOS disk definition consists of the following sequence of macro statements:

> MACLIB DISKDEF ......<br>DISKS n<br>DISKDEF 0,... DISKDEF DISKDEF 1, ... ·..... DISKDEF n-l ·..... ENDEF

where the MACLIB statement loads the DISKDEF.LIB file (on the same<br>disk as your BIOS) into MAC's internal tables. The DISKS macro call as your BIOS) into MAC's internal tables. The DISKS macro call follows, which specifies the number of drives to be configured with your system, where <sup>n</sup> is an integer in the range <sup>1</sup> to *16.* <sup>A</sup> series of DISKDEF macro calls then follow which define the characteristics of<br>each logical disk, Ø through n-l (corresponding to logical drives A logical disk, Ø through n-l (corresponding to logical drives A through Pl. Note that the DISKS and DISKDEF macros generate in-line

(All Information Contained Herein is Proprietary to Digital Research.)

fixed data tables, and thus must be placed in a non-executable portion of your BIOS, typically directly following the BIOS jump vector.

The remaining portion of your BIOS is defined following the DISKDEF macros, with the ENDEF macro call immediately preceding the END statement. necessary uninitialized RAM areas which are located above your BIOS. The ENDEF (End of Diskdef) macro generates the

The form of the DISKDEF macro call is

DISKDEF dn,fsc,lsc, [skf] ,bls,dks,dir,cks,ofs, [0]

where

dn is the logical disk number, 0 to n-1<br>fsc is the first physical sector number ( fsc is the first physical sector number  $(0 \text{ or } 1)$ <br>lsc is the last sector number lsc is the last sector number<br>skf is the optional sector ske skf is the optional sector skew factor<br>bls is the data allocation block size bls is the data allocation block size<br>dir is the number of directory entries dir is the number of directory entries cks is the number of "checked" directory entries cks is the number of "checked" directory ent<br>ofs is the track offset to logical track 00 [0] is an optional 1.4 compatibility flag

The value "dn" is the drive number being defined with this DISKDEF macro invocation. The "fsc" parameter accounts for differing sector macro invocation. The isc parameter accounts for differing sector numbered sector on a track. When present, the "skf" parameter defines the sector skew factor which is used to create <sup>a</sup> sector translation table according to the skew. If the number of sectors is less than 256, <sup>a</sup> single-byte table is created, otherwise each translation table element occupies two bytes. No translation table is created if the skf parameter is omitted (or equal to 0). The "bls" parameter specifies the number of bytes allocated to each data block, and takes on the values  $1024$ ,  $2048$ ,  $4096$ ,  $8192$ , or  $16384$ . Generally, performance increases with larger data block sizes since there are fewer directory references and logically connected data records are physically close on the disk. Further, each directory entry addresses more data and the BIOS-resident ram space is reduced. The "dks" specifies the total disk size in "bls" units. That is, if the  $bls =$ 2048 and dks = 1000, then the total disk capacity is 2,048,000 bytes. If dks is greater than 255, then the block size parameter bls must be greater than 1024. The value of "dir" is the total number of directory entries which may exceed 255, if desired. The "cks" parameter determines the number of directory items to check on each directory scan, and is used internally to detect changed disks during system operation, where an intervening cold or warm start has not occurred (when this situation is detected, CP/M automatically marks the disk read/only so that data is not subsequently destroyed). Normally the value of  $cks = dir$  when the media is easily changed, as is the case with <sup>a</sup> floppy disk subsystem. If the disk is permanently mounted, then the value of cks is typically 0, since the probability of changing disks without <sup>a</sup> restart is quite low. The "ofs" value determines the number of tracks to skip when this particular drive is addressed, which can be used to reserve additional operating system

space or.to simulate several logical drives on <sup>a</sup> single large capacity physical drive. Finally, the [0] parameter is included when file compatibility is required with versions of 1.4 which have been modified for higher density disks. This parameter ensures that only 16K is allocated for each directory record, as was the case for<br>previous versions. Normally, this parameter is not included. Normally, this parameter is not included.

For convenience and economy of table space, the special form

DISKDEF i, <sup>j</sup>

gives disk <sup>i</sup> the same characteristics as <sup>a</sup> previously defined drive j. <sup>A</sup> standard four-drive single density system, which is compatible with version 1.4, is defined using the following macro invocations:

> DISKS DISKDEF DISKDEF DISKOEF OISKDEF 4 0,1,26,6,1024,243,64,64,2 1,0 2,0 3,0

ENDEF

with all disks having the same parameter values of <sup>26</sup> sectors per track (numbered 1 through 26), with 6 sectors skipped between each access, 1024 bytes per data block, 243 data blocks for <sup>a</sup> total of 243k byte disk capacity, 64 checked directory entries, and two operating system tracks.

The definitions given in the program shown above (lines 12 through 15) provide access to the largest disks addressable by CP/M 2.0. All disks have identical parameters, except that drives 0 and 2 skip three sectors on every data access, while disks 1 and 3 access each sector in sequence as the disk revolves (there may, however, be a transparent hardware skew factor on these drives).

The DISKS macro generates n "disk header blocks," starting at address DPBASE which is <sup>a</sup> label generated by the macro. Each disk header block contains sixteen bytes, and correspond, in sequence, to each of the defined drives. In the four drive standard system, for example, the DISKS macro generates a table of the form:

DPBASE DPE0: OPEl: DPE2: OPE3 : EQU DW DW DW DW \$ XLT0,0000H,0000H,0000H,DIRBUF,DPB0,CSV0,ALV0 XLT0,0000H,0000H,e000H,DIRBUF,DPB0,CSVl,ALVl XLT0,e0e0H,0000H,e000H,DIRBUF,DPB0,CSV2,ALV2 XLT0,0000H,0000H,0000H,DIRBUF,DPB0,CSV3,ALV3

where the DPE (disk parameter entry) labels are included for reference purposes to show the beginning table addresses for each drive 0 through 3. The values contained within the disk parameter header are described in detail in the CP/M 2.0 Alteration Guide, but basically address the translation vector for the drive (all reference XLT0, which is the translation vector for drive  $\emptyset$  in the above example),

(All Information Contained Herein is Proprietary to Digital Research.)

followed by three l6-bit "scratch" addresses, followed by the directory buffer address, disk parameter block address, check vector address, "and allocation vector address. The check and allocation vector addresses are generated by the ENDEF macro in the ram area following the BIOS code and tables.

The SELDSK function is extended somewhat in version 2.9. In particular, the selected disk number is passed to the BIOS in register C, as before, and the SELDSK subroutine performs the appropriate software or hardware actions to select the disk. Version 2.0, however, also requires the SELDSK subroutine to return the address of the selected disk parameter header (DPE0, DPEl, DPE2, or DPE3, in the above example) in register HL. If SELDSK returns the value HL <sup>=</sup> 0000H, then the BDOS assumes the disk does not exist, and prints <sup>a</sup> select error mesage at the terminal. Program lines 22 through 36 give a sample CP/M 2.0 SELDSK subroutine, showing only the disk parameter header address calculation.

The subroutine SECTRAN is also included in version 2.0 which performs the actual logical to physical sector translation. In earlier versions of CP/M, the sector translation process was a part of<br>the BDOS, and set to skip six sectors between each read. Due the BDOS, and set to skip six sectors between each read. differing rotational speeds of various disks, the translation function has become a part of the BIOS in version 2.0. Thus, the BDOS sends sequential sector numbers to SECTRAN, starting at sector number  $\varnothing$ . The SECTRAN subroutine uses the sequential sector number to produce a<br>translated sector number which is returned to the BDOS. The BDOS translated sector number which is returned to the BDOS. subsequently sends the translated sector number to SELSEC before the actual read or write is performed. Note that many controllers have the capability to record the sector skew on the disk itself, and thus there is no translation necessary. In this case, the "skf" parameter is omitted in the macro call, and SECTRAN simply returns the same value which it receives. The table shown below, for example, is constructed when the standard skew factor skf = <sup>6</sup> is specified in the DISKOEF macro call:

XLT0: DB DB 2,8,14,20,26,6,12,18,24,4,10,16,22 1,7,13,19,25,5,11,17,23,3,9,15,21

If SECTRAN is required to translate <sup>a</sup> sector, then the following process takes place. The sector to translate is received in register pair BC. Only the C register is significant if the sector value does not exceed 255 ( $B = 00$  in this case). Register pair DE addresses the sector translate table for this drive, determined by <sup>a</sup> previous call on SELOSK, corresponding to the first element of <sup>a</sup> disk parameter header (XLT0 in the case shown above). The SECTRAN subroutine then fetches the translated sector number by adding the input sector number to the base of the translate taole, to get the indexed translate table address (see lines 46, 47, and <sup>48</sup> in the above program). The value at this location is then returned in register L. Note that if the number of sectors exceeds 255, the translate table contains l6-bit elements whose value must be returned in HL.

Following the ENDEF macro call, <sup>a</sup> number of uninitialized data areas are defined. These data areas need not be a part of the BIOS

(All Information Contained Herein is Proprietary to Digital Research.)

/

# (All Information Contained Herein is Proprietary to Digital Research.)

33

the country of the country of the country of the country of the country of the country of the country of the country of the country of the country of the country of the country of the country of the country of the country **CONTRACTOR** 

 $\sim$ 

100 percent

 $\sim$  $\sim$ 

**Three Committee Committee Committee** 

 $\mathcal{L}_{\mathrm{max}}$ 

 $\sim 10^{-1}$